# 中國文化大學教師教學創新暨教材研發 獎勵期末報告

計畫名稱**:**

## 個案探討教學模式下結合雲端運算以及物連網課程教材開 發計畫

資訊管理學系

## 賴谷鑫

中華民國一○七年一月

## 目錄

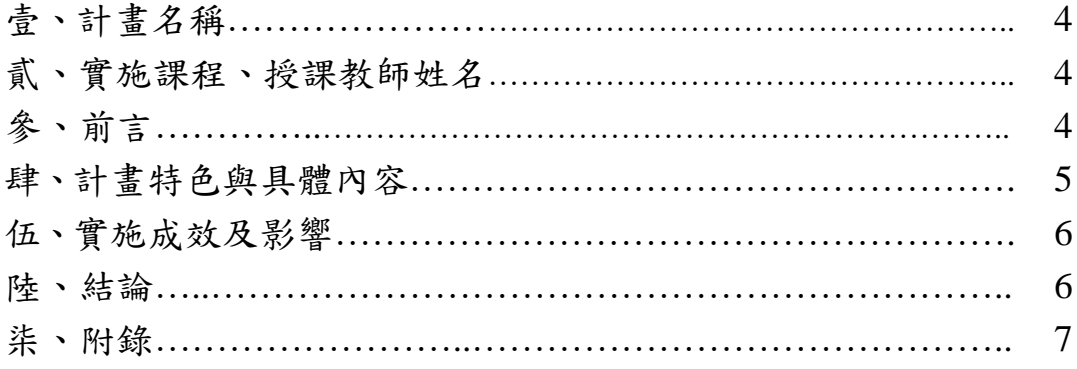

附件 3

#### 壹、計畫名稱

本計畫名稱為個案探討教學模式下結合雲端運算以及物連網課程教材開發計畫

貳、實施課程、授課教師姓名

本計畫實施的課程名稱為資管所一年級之雲端應用程式開發、實施教師為資管系 兼任助理教授賴谷鑫老師。

參、前言

雲端應用與物連網為目前最主流的兩項資訊技術,雲端運算可分為 SaaS, PaaS, IaaS。Cloud Computing 分層, 由底層往上分別是 Infrastructure (基礎建設)、 Platform (平台)以及 Platform 上面的軟體以及應用程式例如 email, games。不 同的分層有其不同的應用以及重點。本校資管系發展重點著重於應用程式的開 發,而傳統上應用程式的開發有其專屬的開發工具並且要自己架設以及維護伺服 器。然而自建系統需要鉅額的建置以及維護成本。因此新型態的雲端服務成為系 統開發的新的選擇。在雲端程式設計解決方案部分,最主流的就是 Google 所提供 的 GAE(google app engine)以及微軟的 Azure。下圖 1 為 GAE 的系統截圖。

雲端平台提供了很多重要的服務,如自動備份、資訊安全、版本控制、多人協同 合作並且整合網頁以及資料庫平台。因此雲端平台上開發系統是未來系統開發的 一個重要選項。

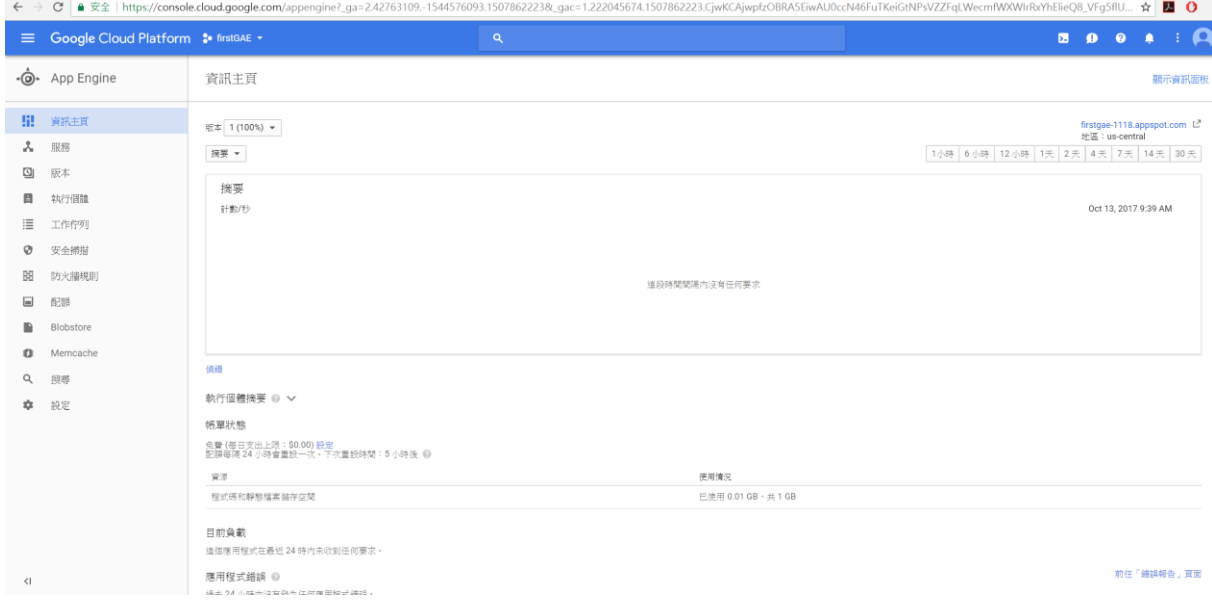

#### 圖 1:GAE 簡單截圖

物連網也是目前目前資訊科技的一大主流,透過微小感測器收集並且分析資訊, 藉以達到智慧型的應用系統(如智慧居家、智慧農業、智慧交通等等)的目的。然而 在一般的物連網入抽於物連網裝置本身的計算能力以及電力相對較弱,因此 所感測的資料還是要透過電腦或是伺服器的儲存以及運算。一般物連網系統開發 者還是得面對到自建伺服器所面對到的成本以及維護心力。因此目前雲端運算以 及物連網應用面對到的幾的問題(1)有關雲端應用程式開發目前市面上有深度的教 課書不多;(2)物連網系統的書,缺乏與雲端系統結合的案例。

本計畫的目的則是為了改善上述二個問題,本計畫將撰寫雲端運算平台以及結合 物連網應用的教材,其重點有(1)整合雲端平台的課程內容;(2)強調實作之系統 開發;(3)利用物連網系統收集資料並且將資料傳輸到雲端平台做運用分析。透過 本計畫所提供的教材,學生可以(1)學習到完整雲端平台程式開發;(2)增進問題 解決的能力;(3)了解業界所需,增強自我競爭力;(4)了解物連網系統基礎知識; (5)整合雲端以及物連網的能力。

肆、計畫特色與具體內容

本計畫特色為整合雲端應用程式平台以及物連網系統開發。本計畫提供的課程主 要在利用物連網系統收集資料上傳到雲端系統,並且利用雲端系統開發相對應的 智慧型應用程式。透過真實本計畫所設計的整合式教材,勢必可以增進學生雲端 平台運用以及物連網的基本知識。

本計畫的執行方法如下圖 2 所示。

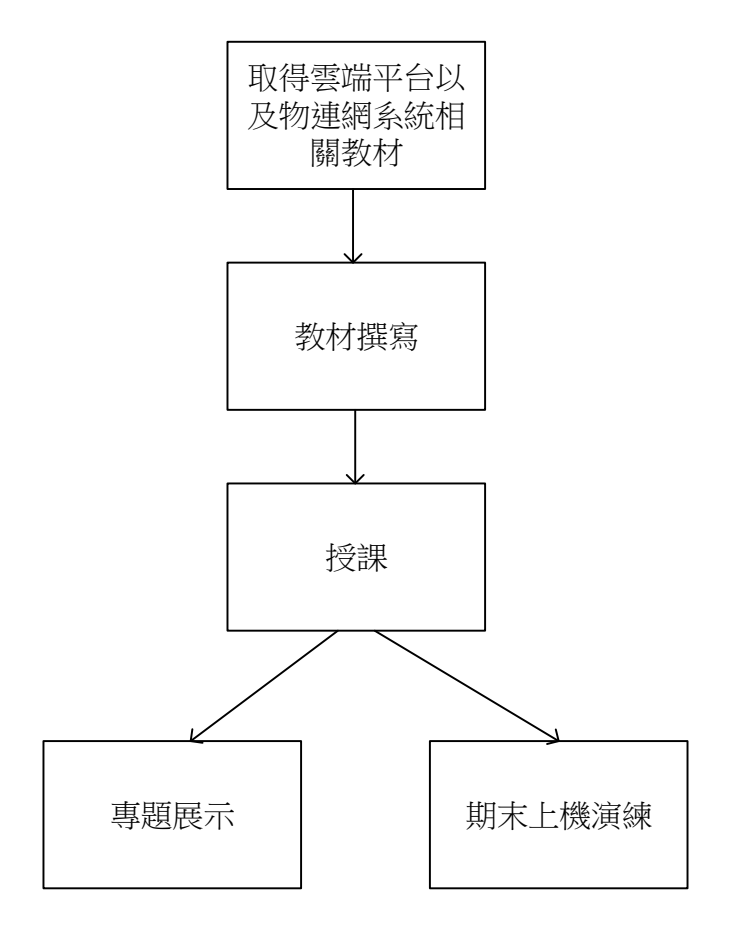

圖 2:專案執流程圖

Step 1: 取得雲端平台以及物連網系統相關教材: 本計畫將使用 Google GAE, 微 軟 Azure 之雲端平台,並且使用樹莓派以及 Arduino 作為物連網硬體設備。上述 平台以及硬體都有英文官方網站或是教課書。

Step 2: 教材撰寫:上述的文件皆無法製作成整合教材。本計畫規劃首先以雲端平 台系統開發為基礎,首先介紹開發工具以及雲端平台資料庫。隨後介紹物連網系 統。物連網系統教材著重在(1)資料的收集與處理以及(2)資料的傳遞。

Step 3: 授課:本計畫所預計採用的授課方式為課堂授課、上機實作以及專題教 學。課堂授課為本計書所編寫的教材;於上機實作部分,本課程會透過分組方式, 上機實作有兩個議題,第一個議題為雲端平台程式開發。此議題主要為學生學習 雲端平台開發工具的使用、雲端平台開發的實務以及雲端平台伺服器管理。而另 一個議題為物連網系統,此議題主要著重在物連網系統的建置,物連網系統的管 理。而最重要的一點就是如何透過網路通訊協定將物連網的資料傳到雲端伺服 器。所用的方式有(1)藍芽;(2)WIFI 以及(3)行動通訊系統。

Step 4: 計畫與教學評量:為了評量學生的學習成果,本課程利分組專題以及上機 實作作為教學評量。其中上機實作分為雲端平台系統開發以及物連網系統的建 置。上機實作可以了解該組學生對於雲端平台以及物連網有無深入了解。但是上 機實作缺乏對問題解決的能力以及整合能力,因此本課程也會採用個案專題的方 式針對學生創意、整合力以及問題解決能力。本課程期望達到至少每位學生對於 雲端平台系統以及物連網的基礎知識都有所了解而進而了解業界知識。

伍、實施成效及影響

本計畫已實行完畢,由學生學習評量高於學校平均可以得知本計畫實施受同學肯 定。透過本計畫的實行學生得到的成果如下。

- 1. 充實基礎程式設計的能力:不論是利用何種平台開發系統,程式設計基礎都是 其中最重要的能力。一般學生在初學程式設計時候缺乏範例的指導。因此對於 解決問題的能力無法培養。也喪失了學習程式設計的機會。本計畫透過案例教 學重新充實學生基礎程式設計的能力。
- 2. 了解雲端應用程式開發實作:雲端應用為最近流行的技術,任何的應用都被套 上雲端以趕上流行。然而就資訊系所畢業的學生而言則必須對雲端的技術有所 研究。本計畫配合課程撰寫了真正的雲端平台的教材。學生在本課程中真的實 作
- 3. 了解物聯網基礎:物聯網同時也是最近流行的技術,然而物聯網需要以其他技 術整合才可以發揮其最大效用。常見整合物聯網的技術為雲端技術以及大數據 分析技術。而透過本計畫的實行可以使學生整合兩項最新流行的技術。

本計畫結合了物聯網以及雲端運算兩大主軸技術,對於學習新的技術而言有需要 注意的有(1)基礎是否扎實;(2)是否具有範例或是個案探討;(3)是否有整合式的 教學案例。本計畫符合以上三大要求。而由於課程學分數的限制,本課程只有兩 學分,因此未能有足夠的時間涵蓋大數據分析的議題。因此期望未來有機會可以 有這方面的課程。

柒、附錄

本計畫預計所開發的教材擷取部分如附錄:

陸、結論

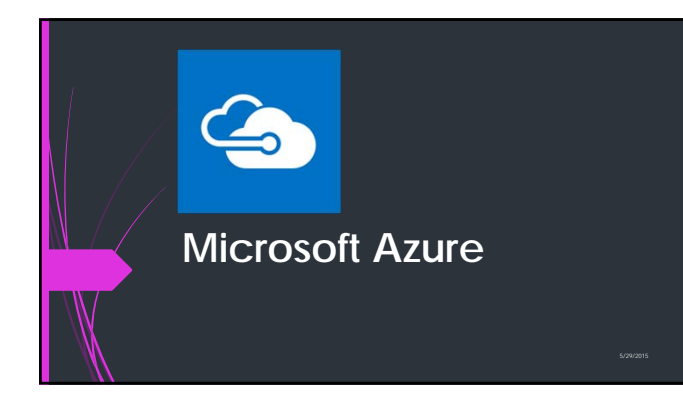

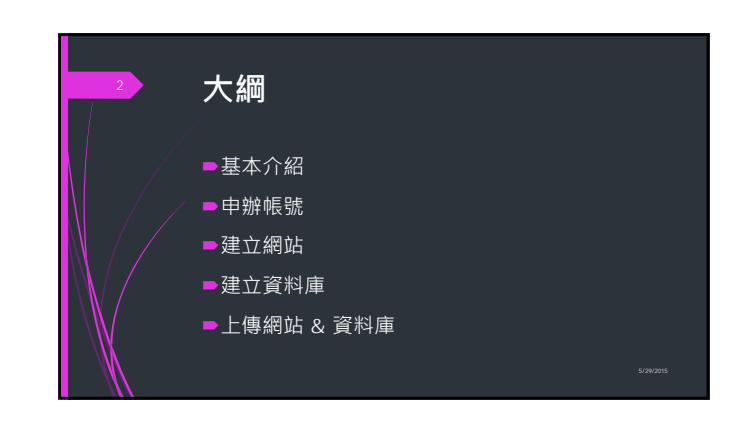

### **Azure 簡介**

- 過去稱為 **Window Azure**
- Azure IaaS 提供基礎建構雲端服務
	- PaaS
	- $S\rightarrow$ SaaS
- 全球 19 個 Azure 資料中心區域

## <sup>3</sup> **Azure 提供三種主要的選擇**

4

- ■虛擬機器 (Virtual Machines)
- ■雲端服務 (Cloud Services)
- 網站服務 (Websites)

#### **虛擬機器 (Virtual Machines)** <sup>5</sup> **網站服務 (Websites)**

- ■包括各版本的 Windows Server 甚至是 Ubuntu、CentOS 等開源的作業系統環境
- 透過 SSH 或是遠端桌面連線的方式管理

- ■建構在微軟自家的 IIS 服務之上
- $\blacksquare$ 除了ASP.NET,也同時提供了對 PHP、 Python 及 node.js 等語言的支援
- 擁有 10 個免費 (Free) 量級的網站服務

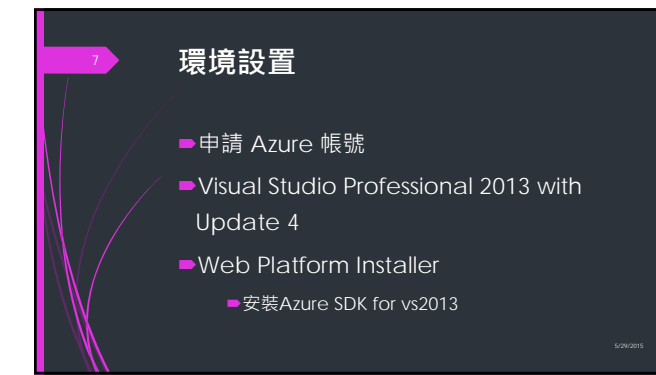

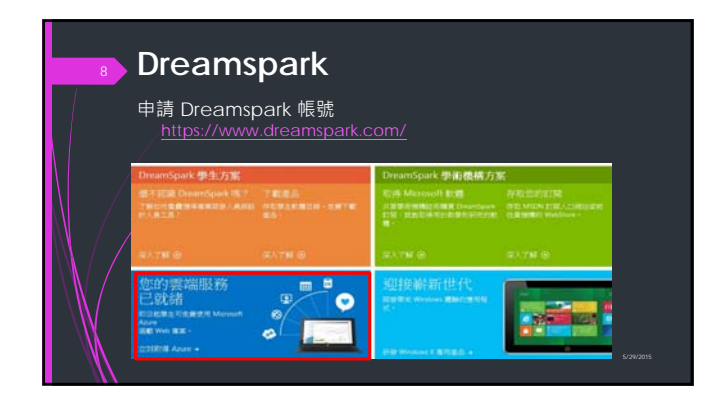

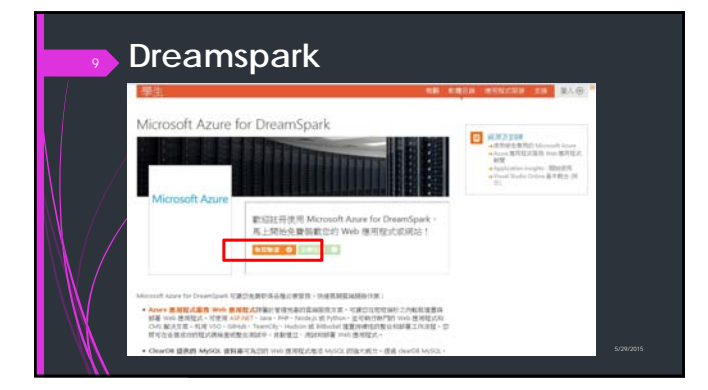

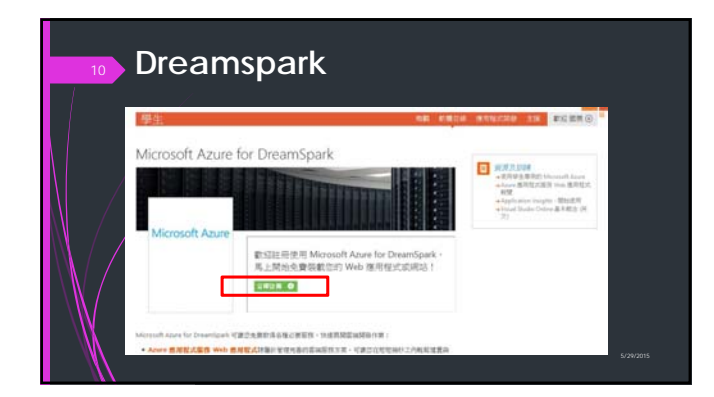

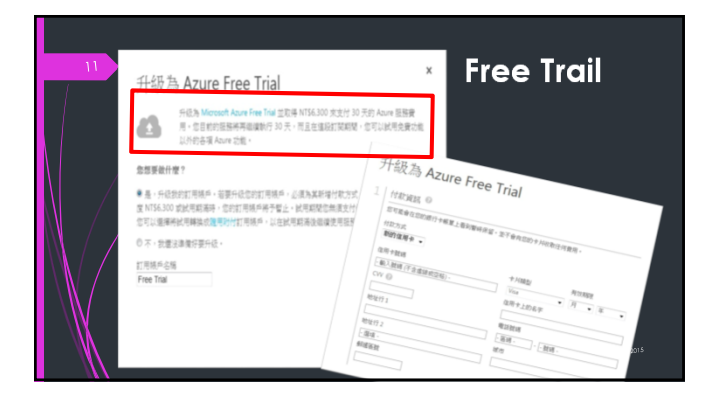

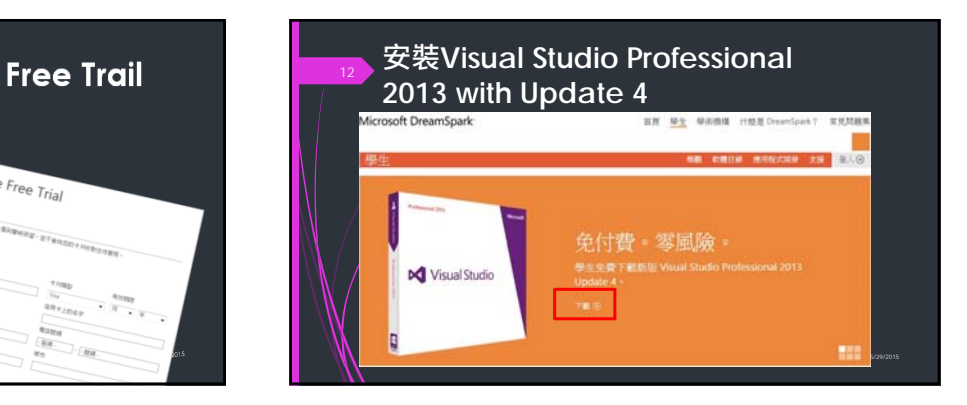

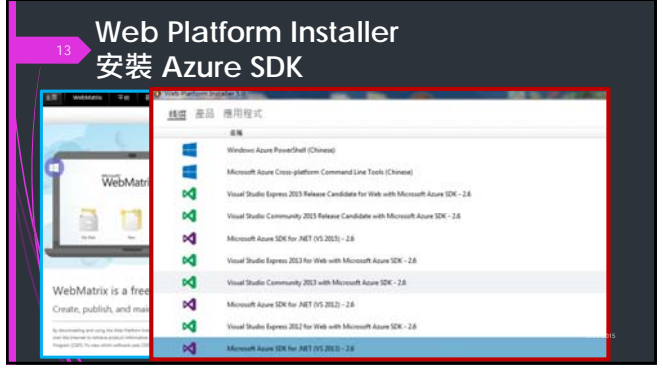

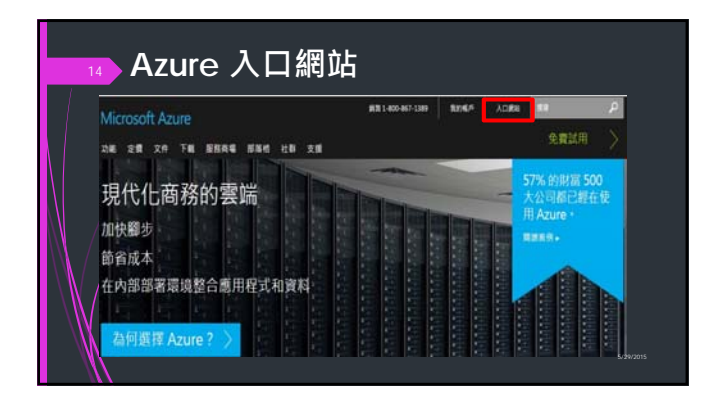

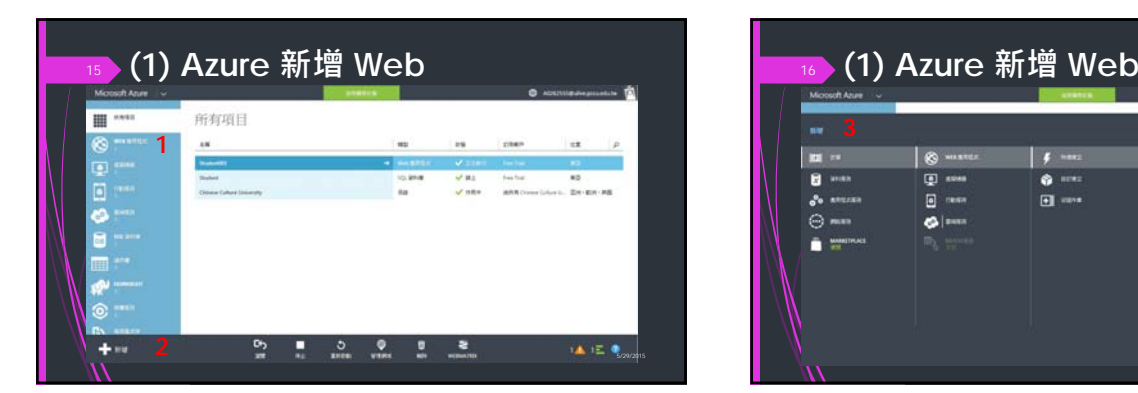

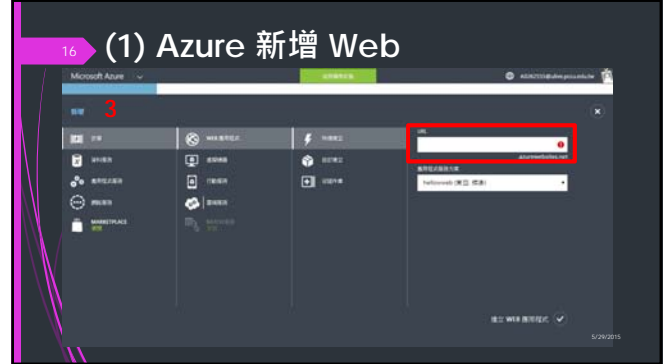

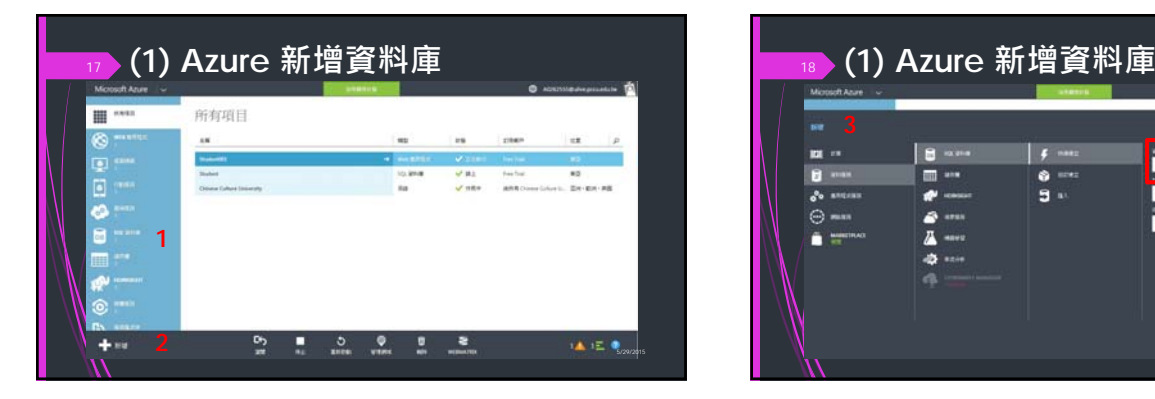

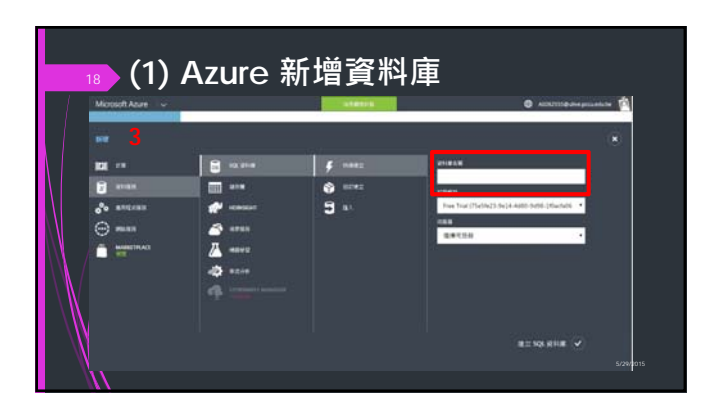

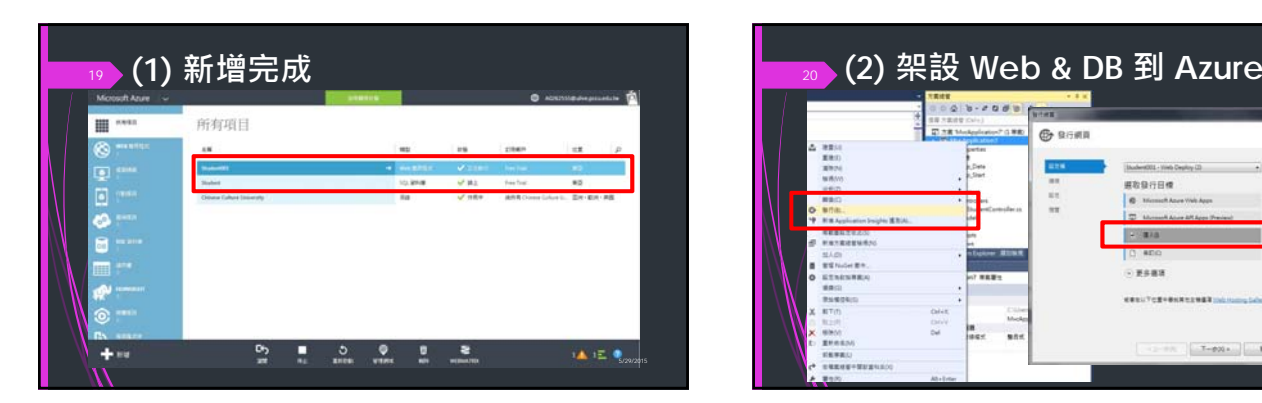

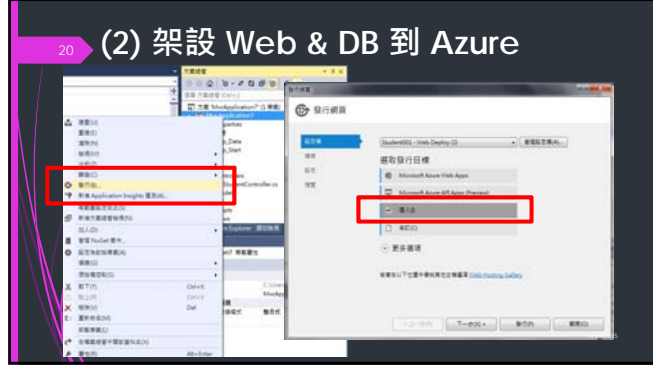

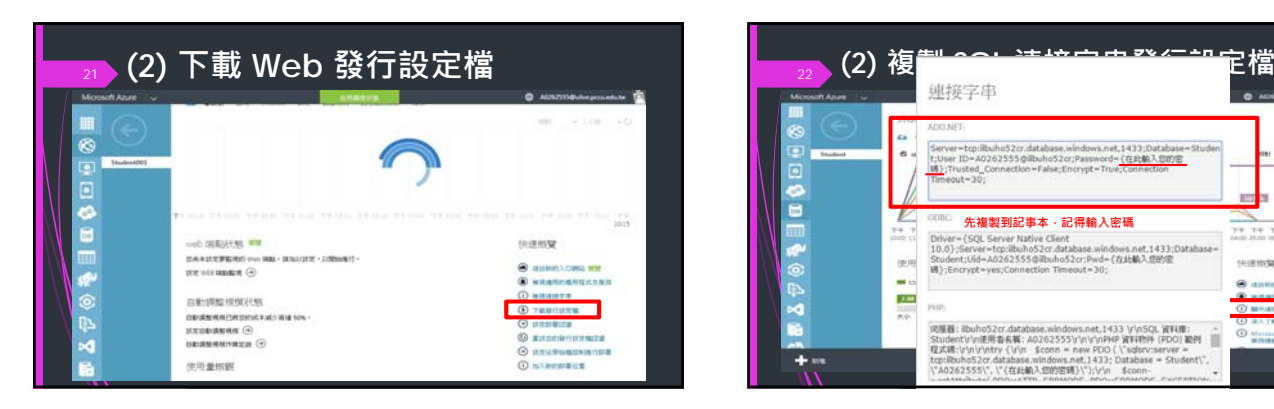

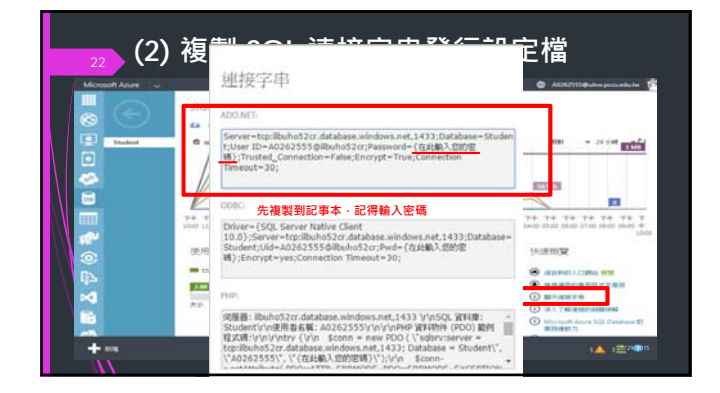

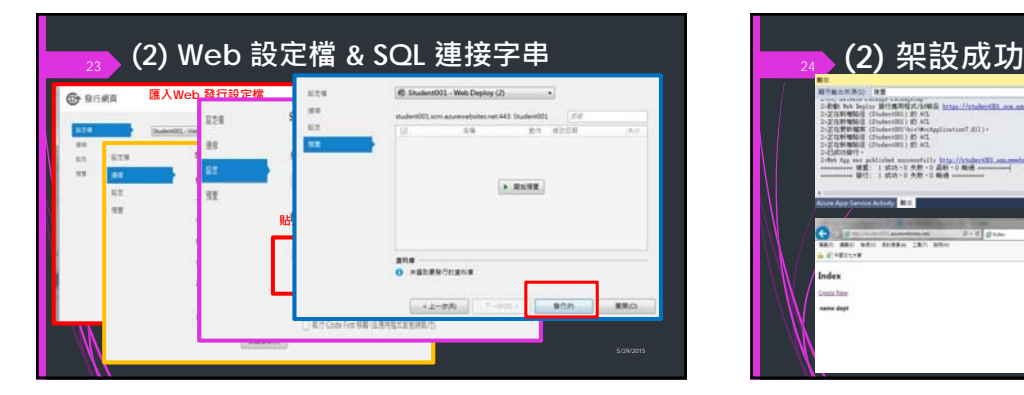

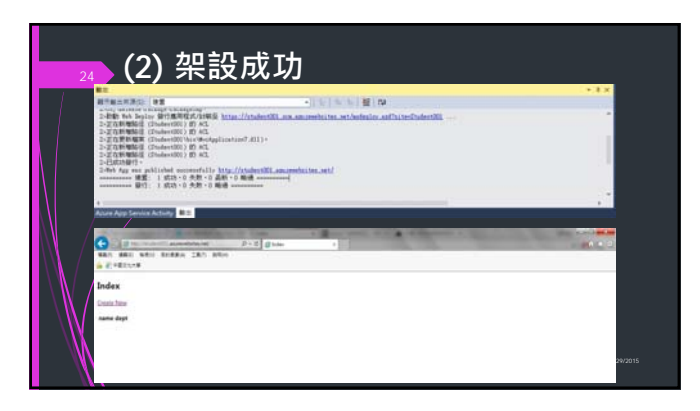

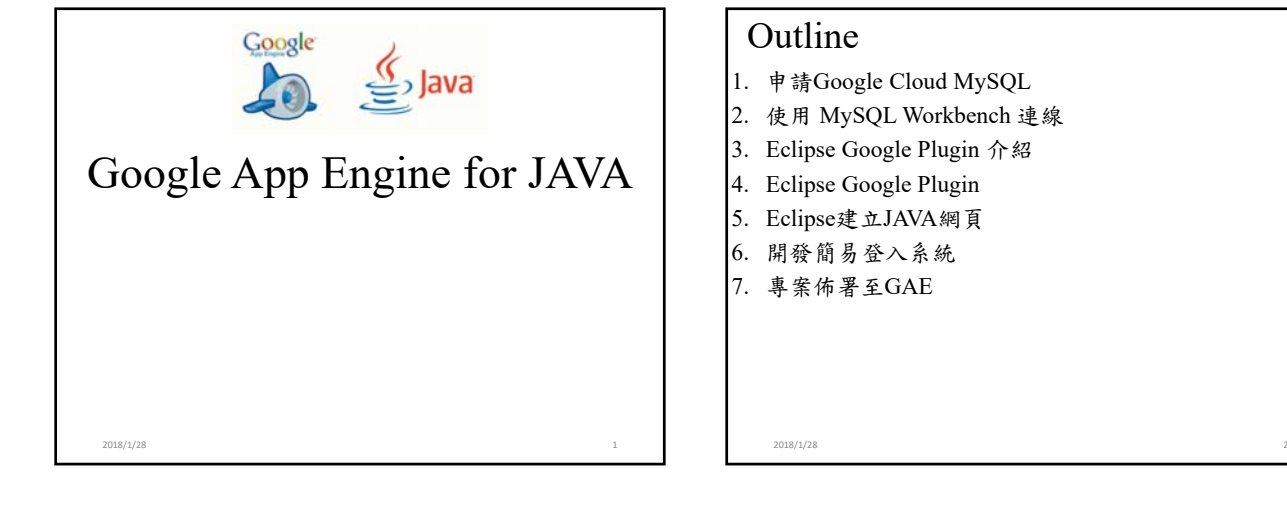

#### Outline

- 1. 申請Google Cloud MySQL
- 2. 使用 MySQL Workbench 連線
- 3. Eclipse Google Plugin 介紹
- 4. Eclipse Google Plugin
- 5. Eclipse建立JAVA網頁
- 6. 開發簡易登入系統
- 7. 專案佈署至GAE

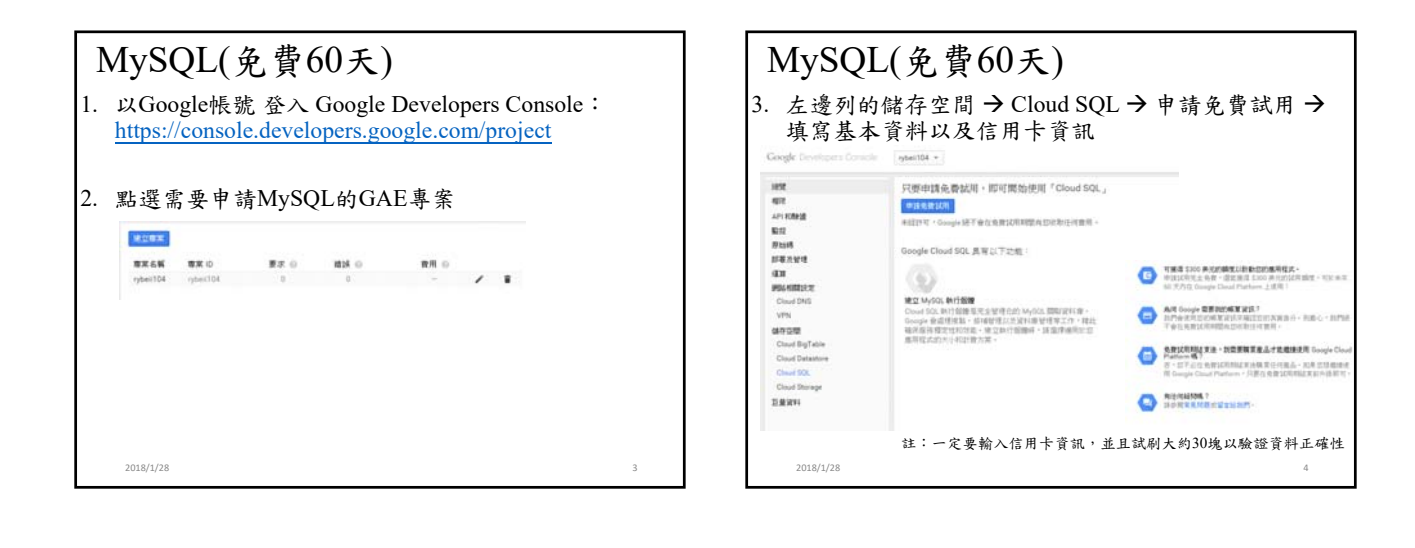

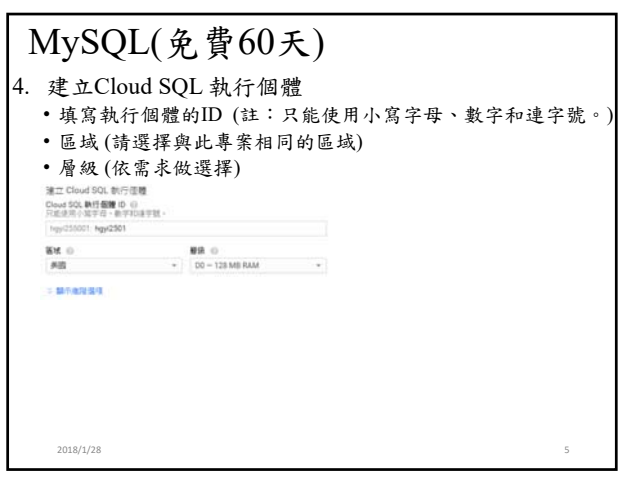

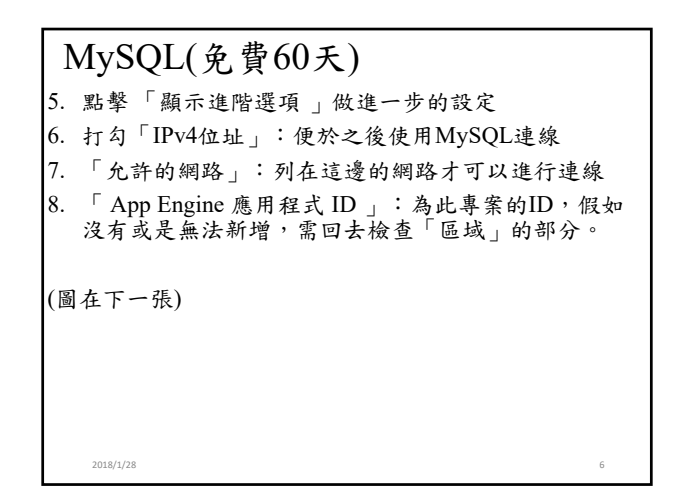

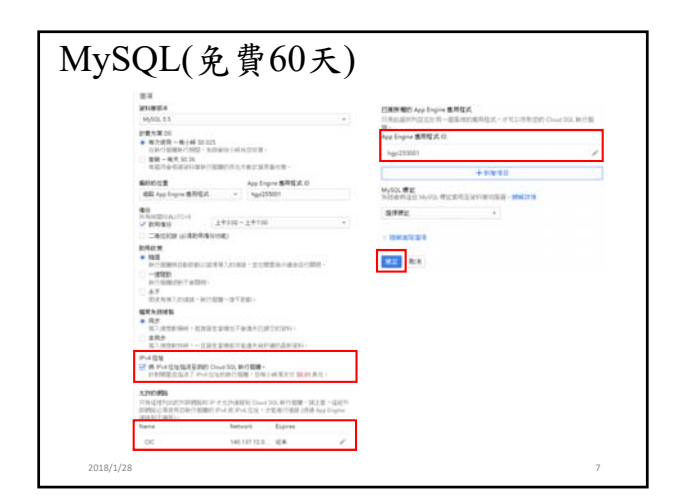

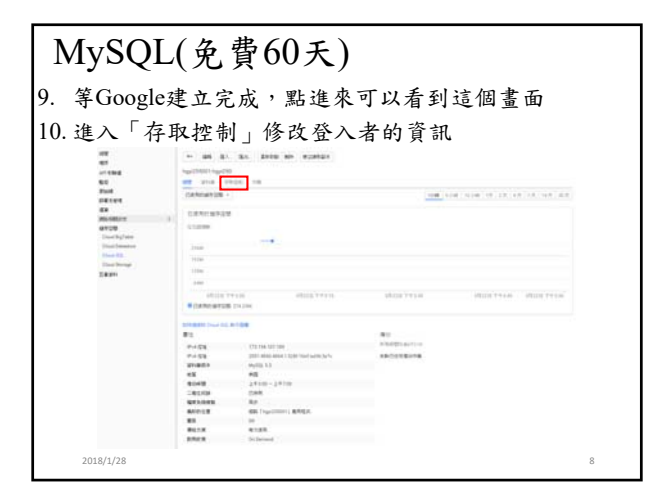

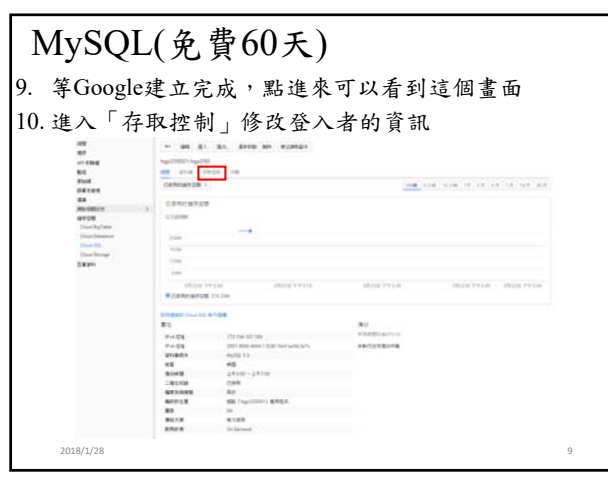

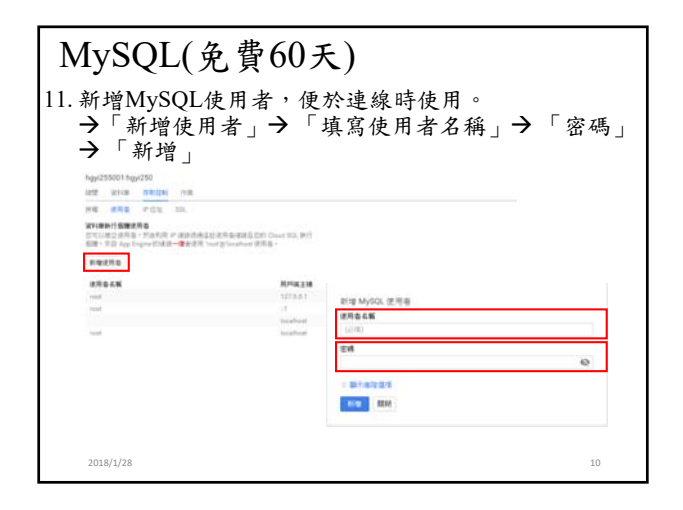

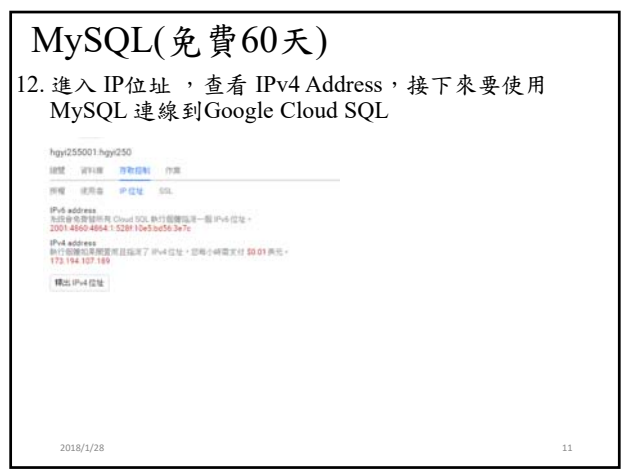

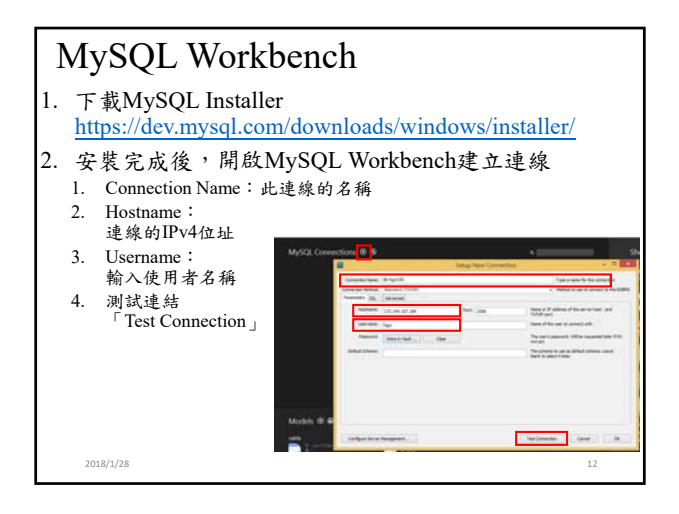

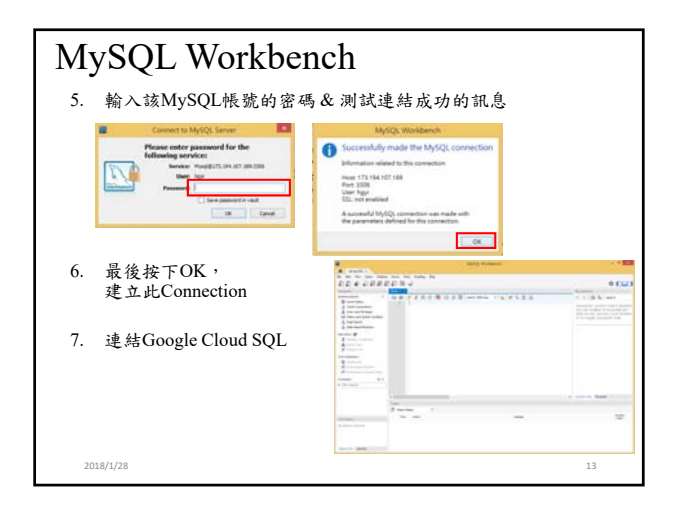

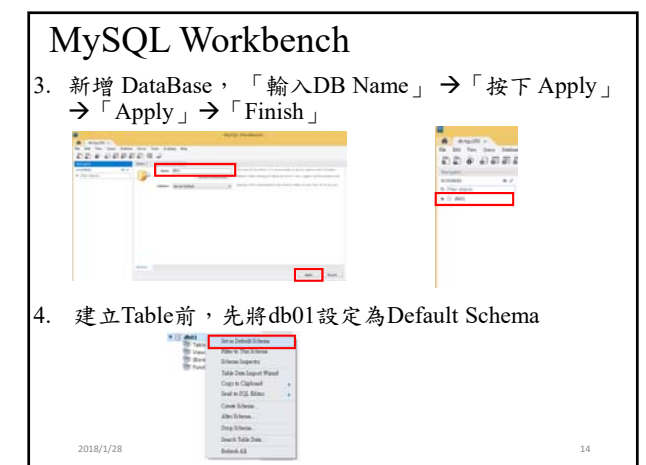

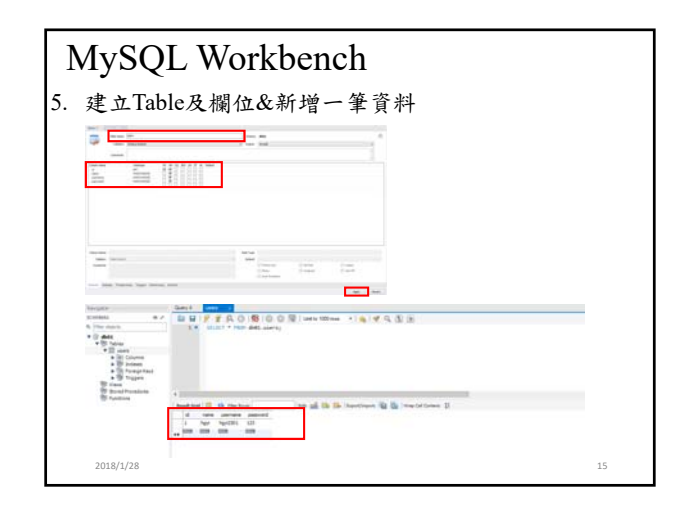

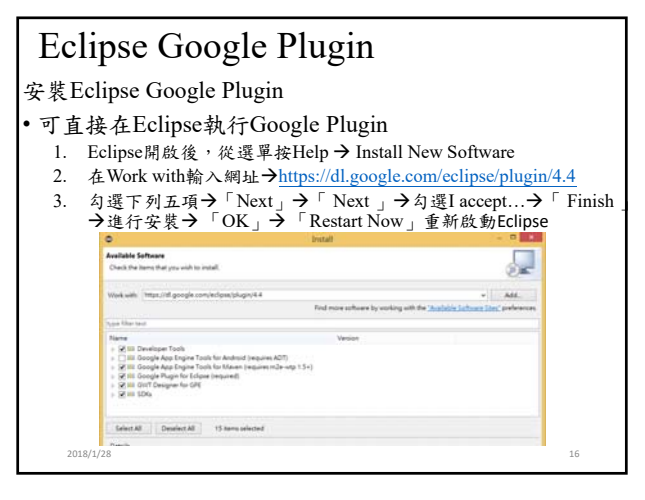

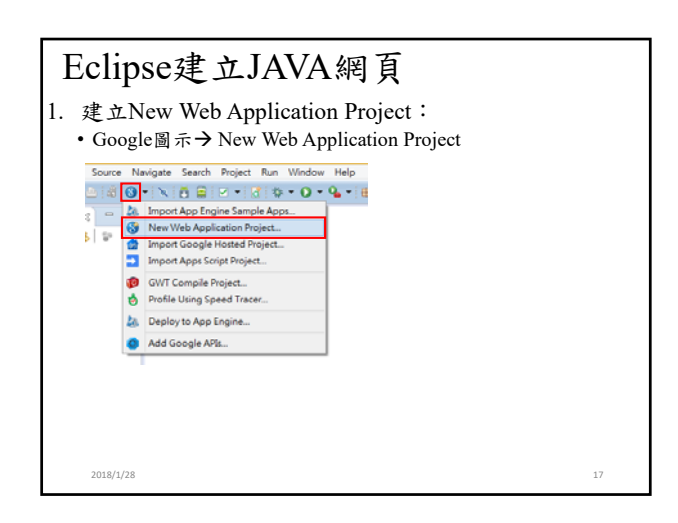

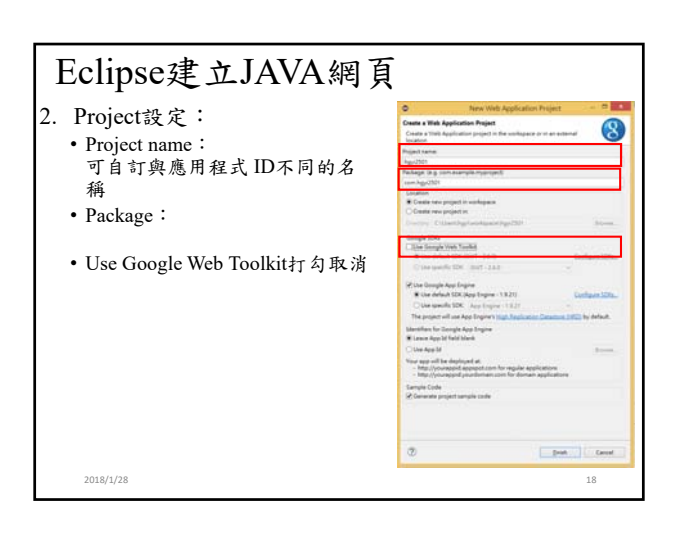

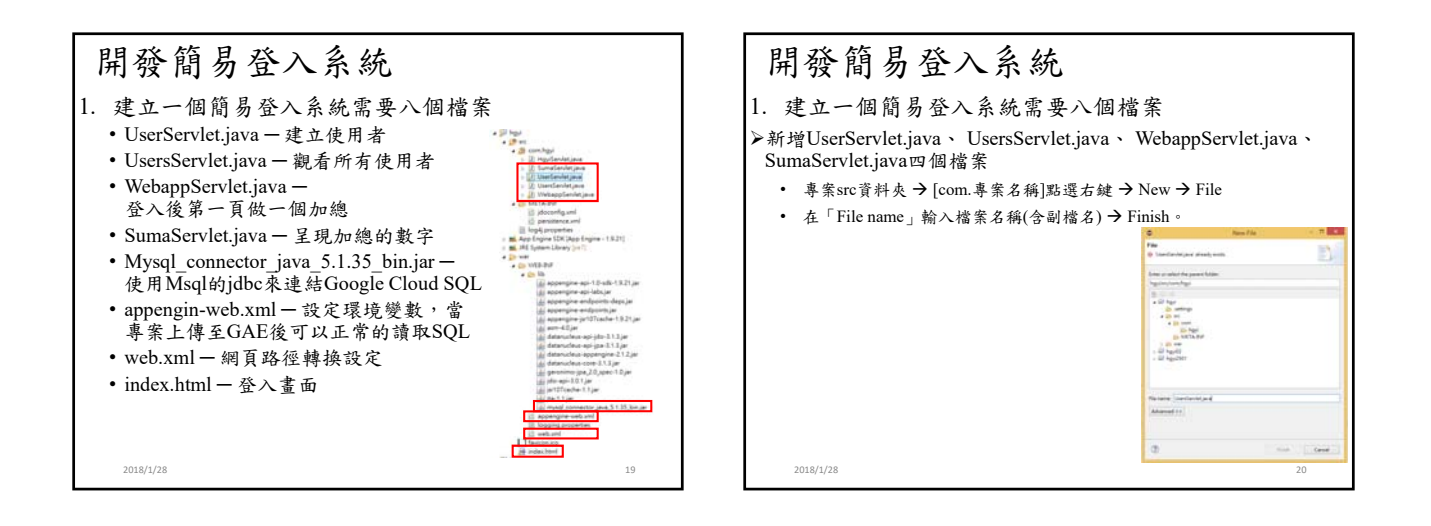

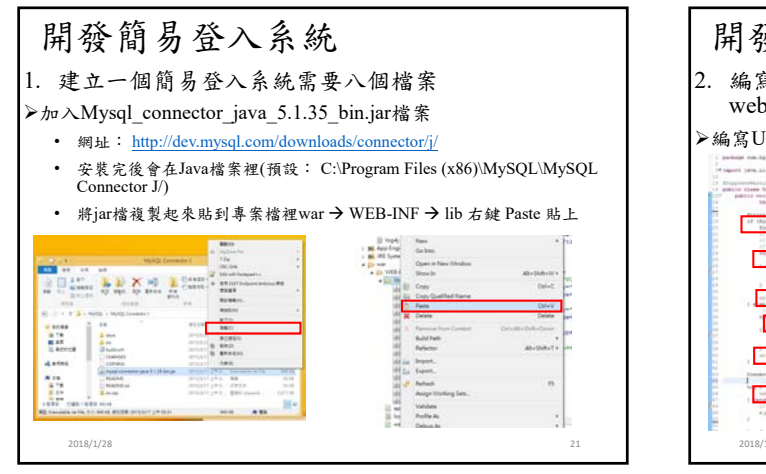

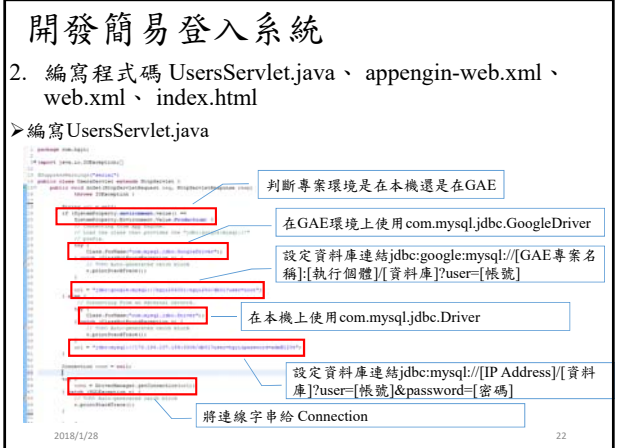

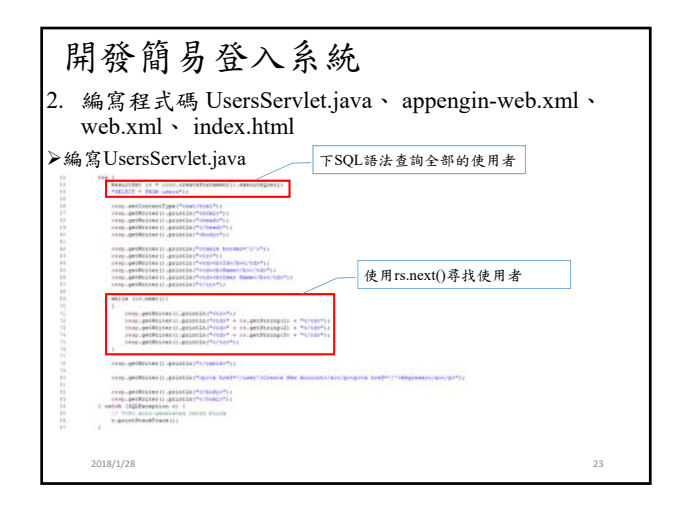

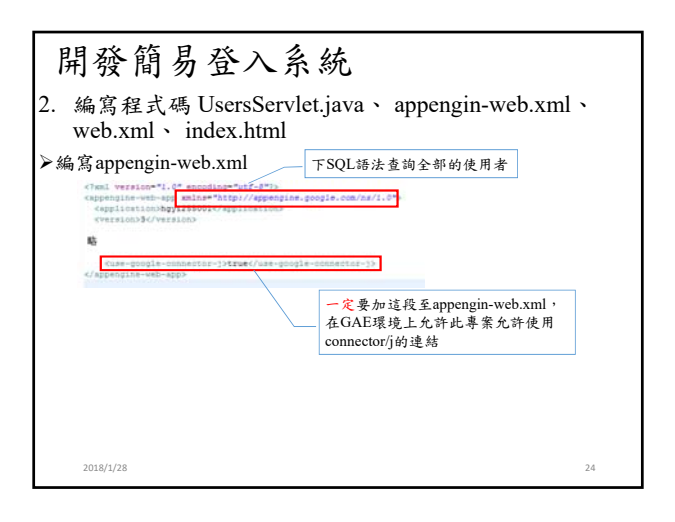

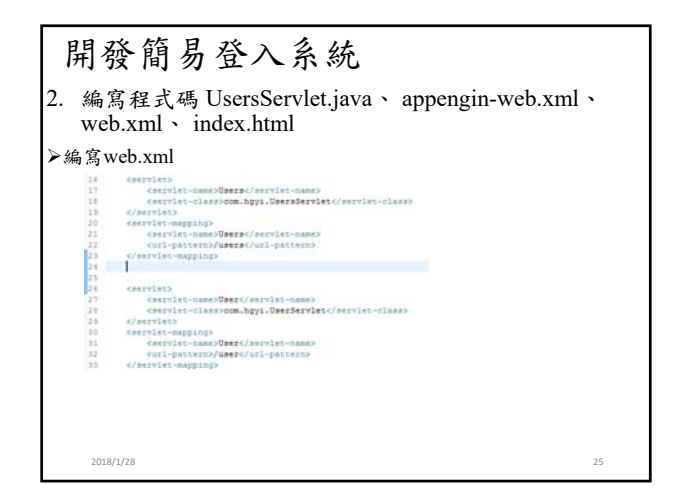

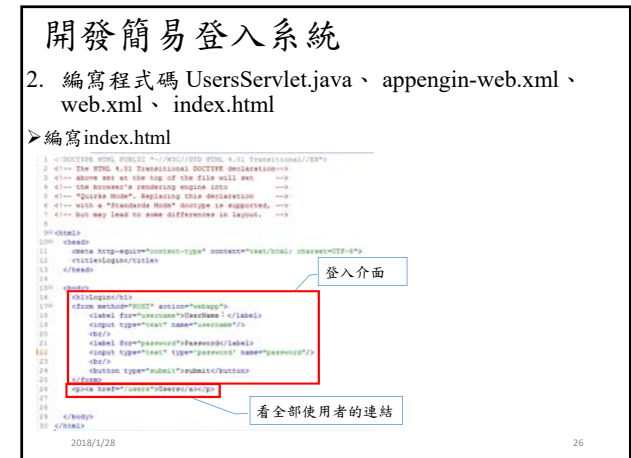

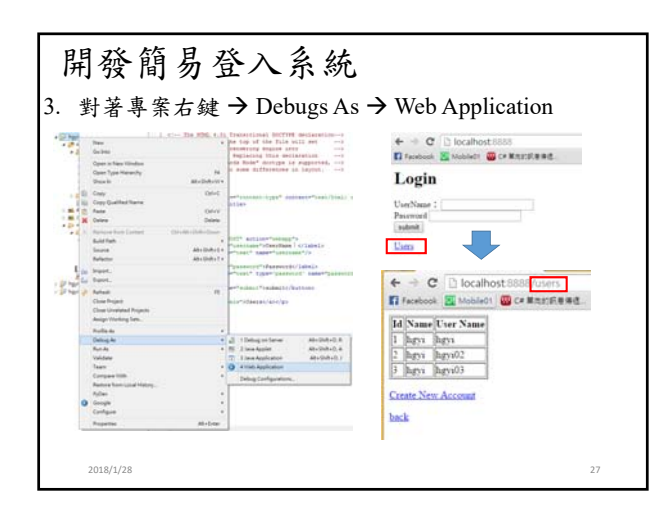

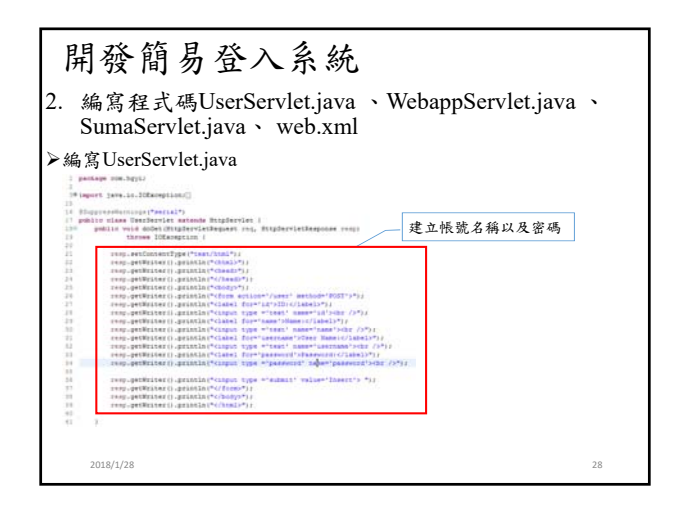

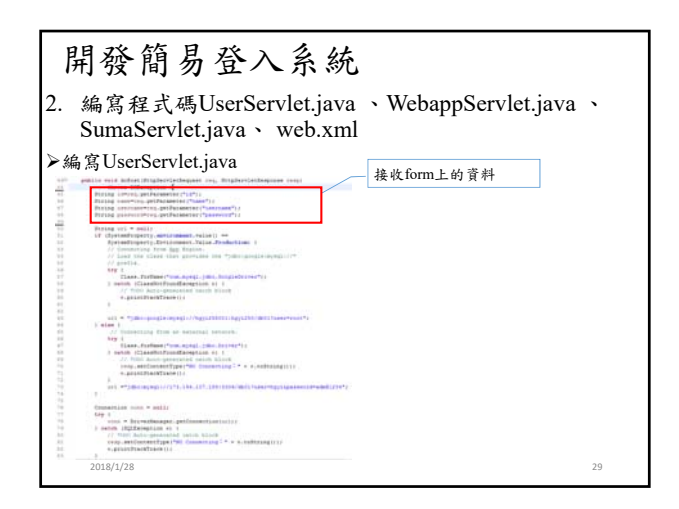

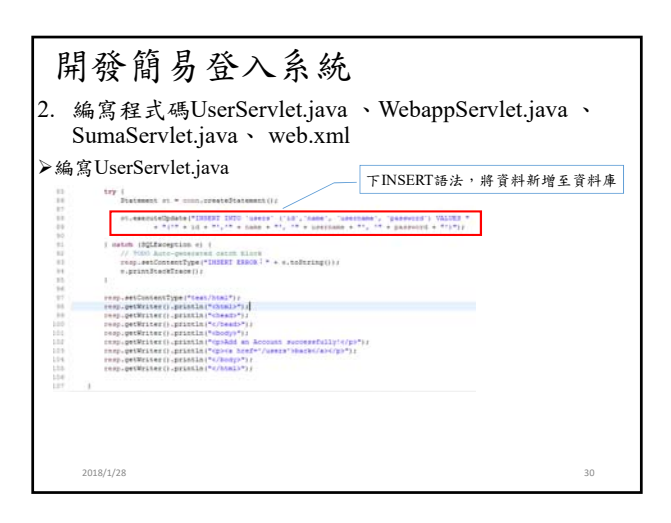

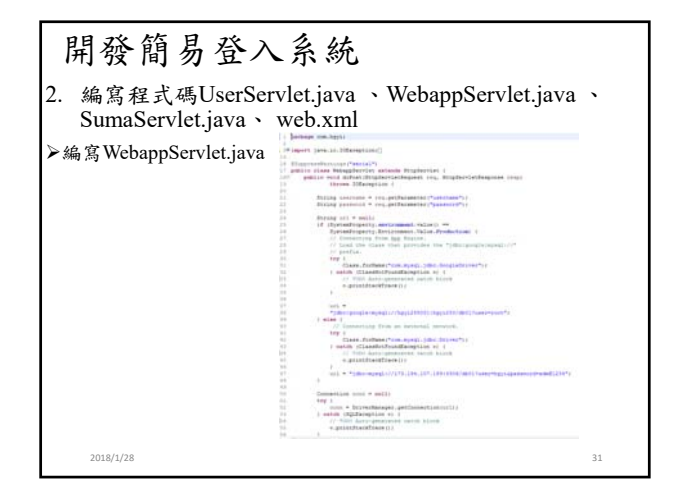

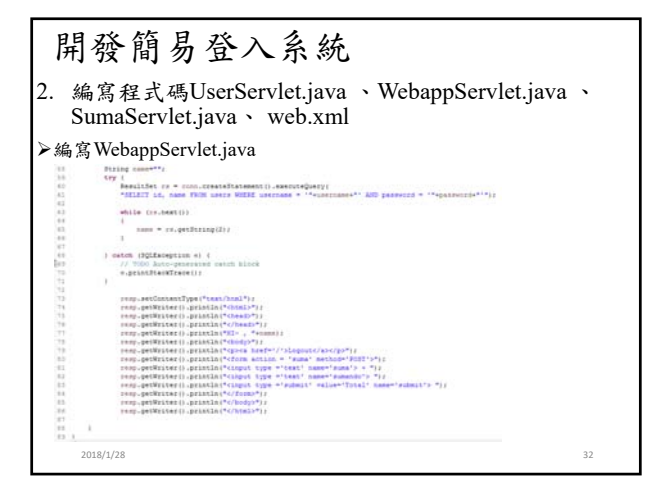

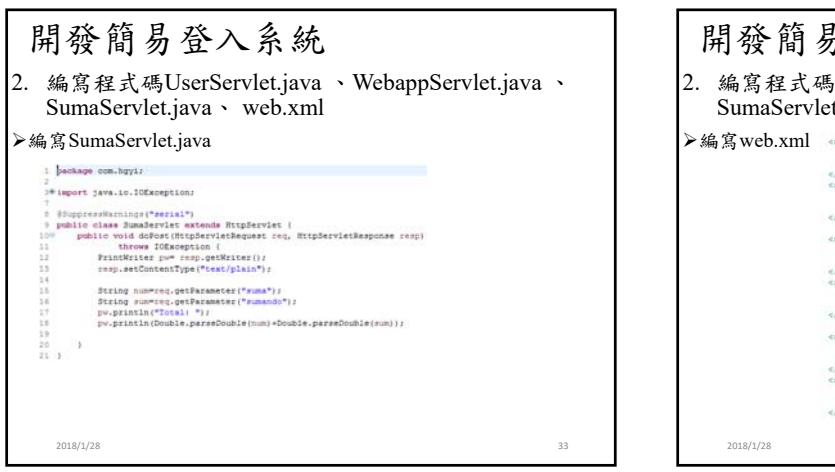

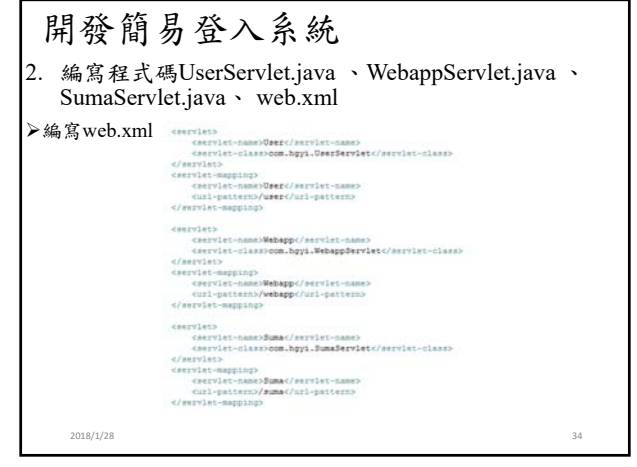

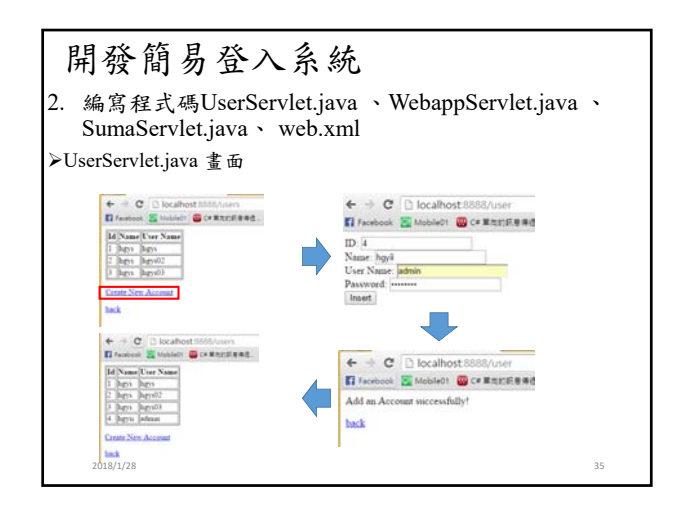

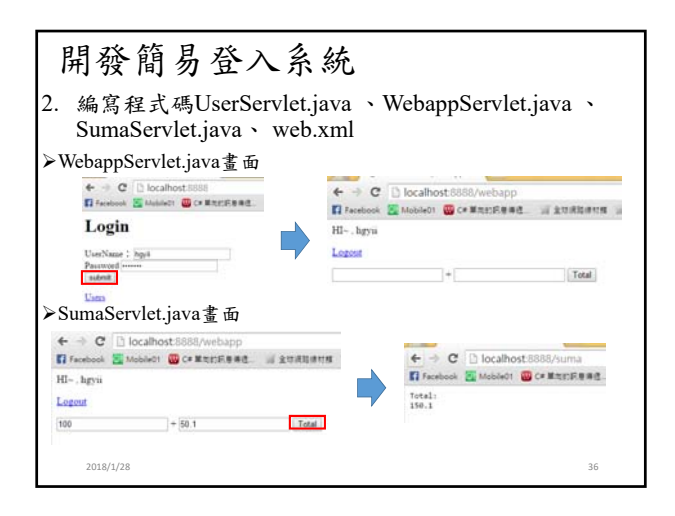

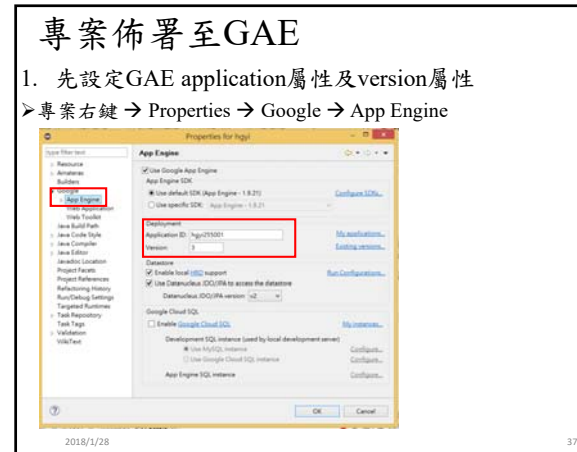

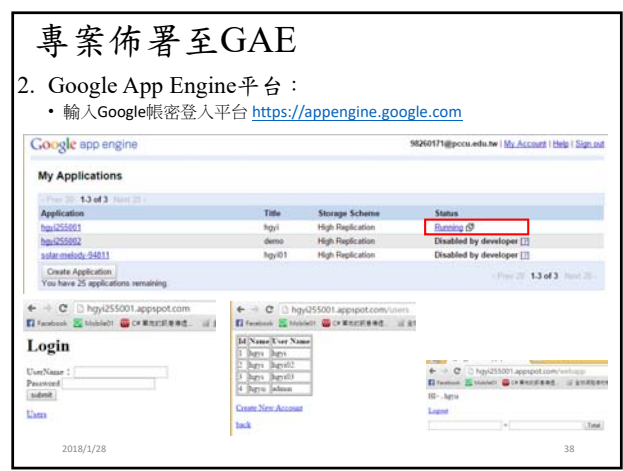